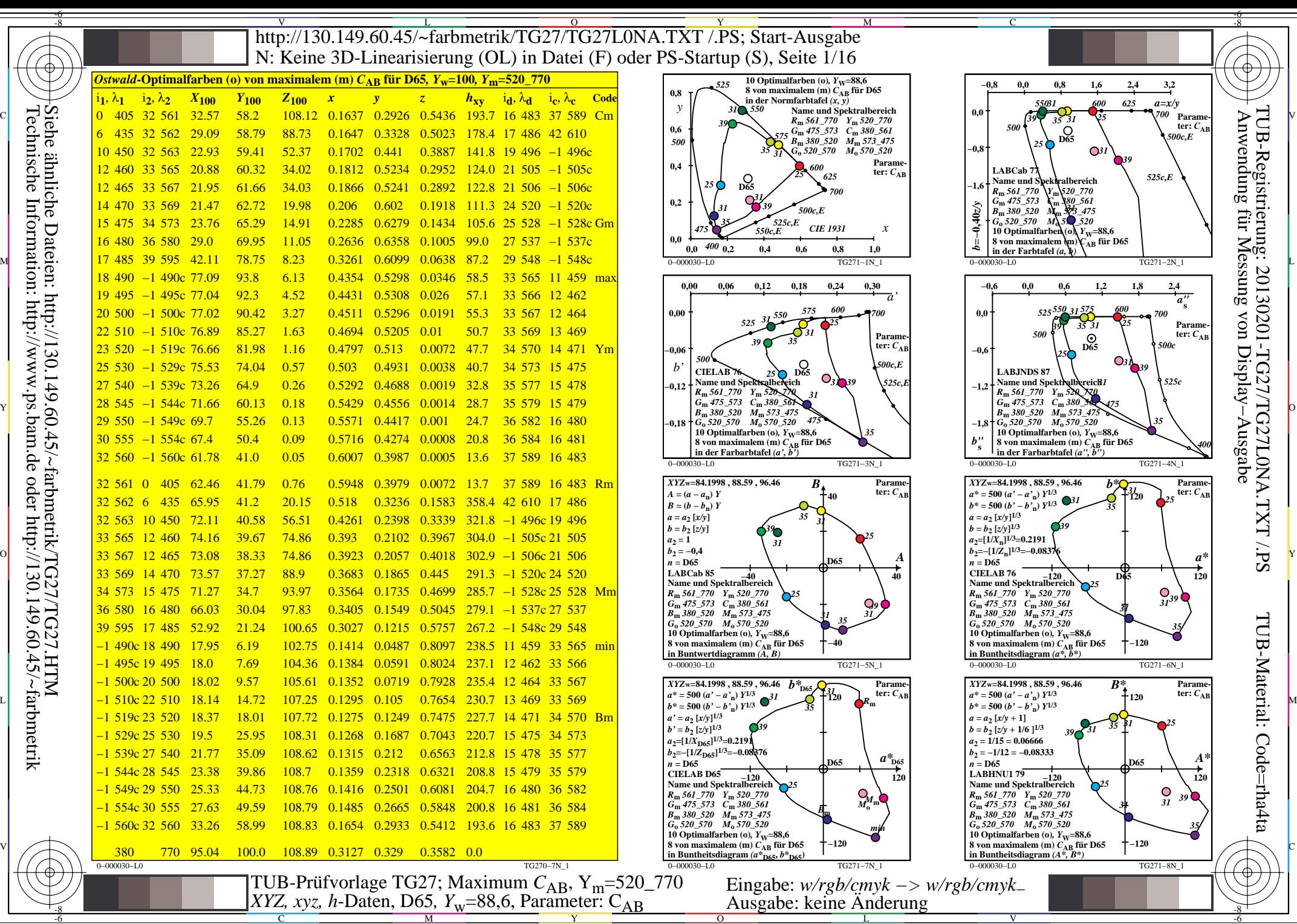

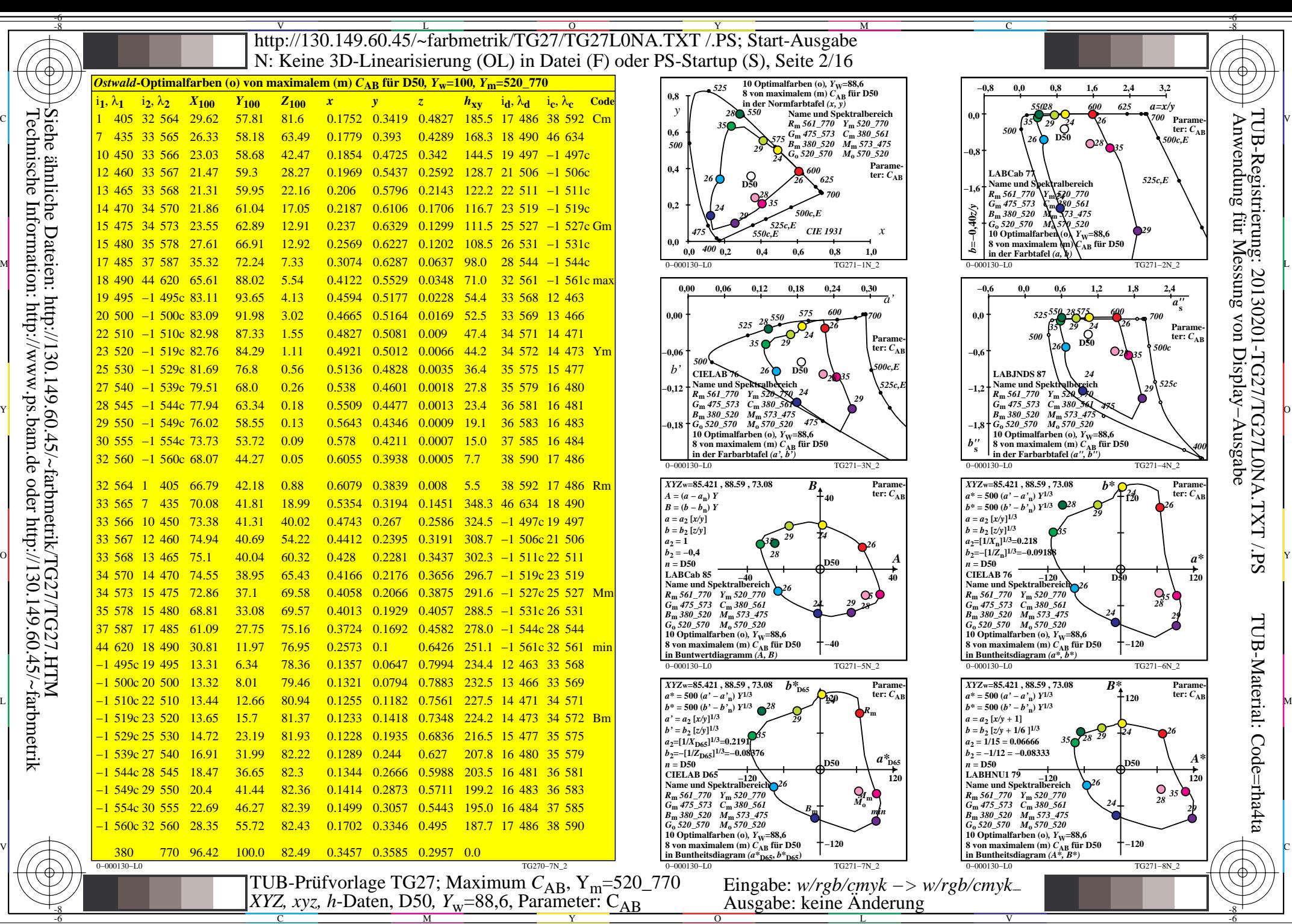

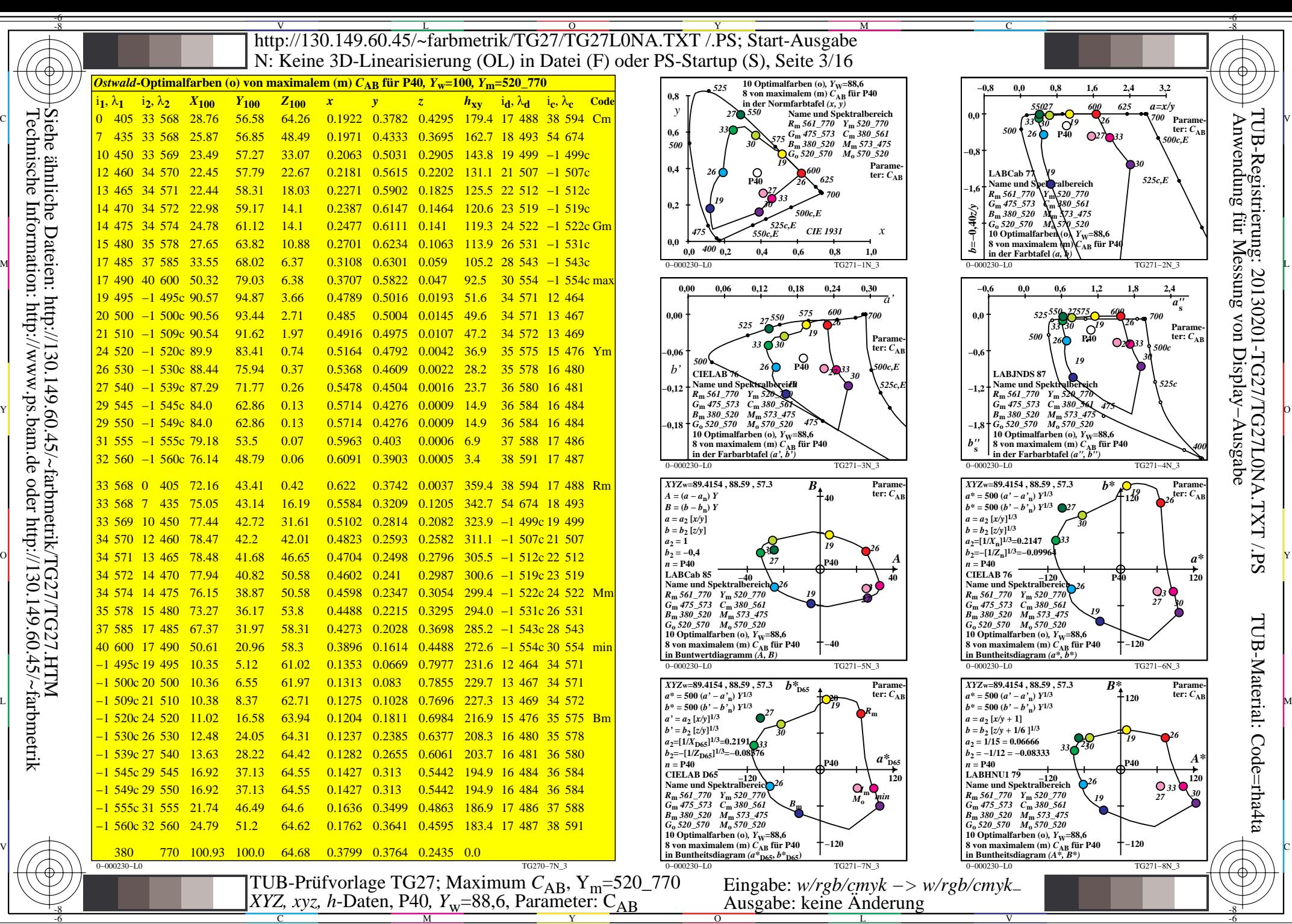

C

M

Y

 $\overline{O}$ 

L

V

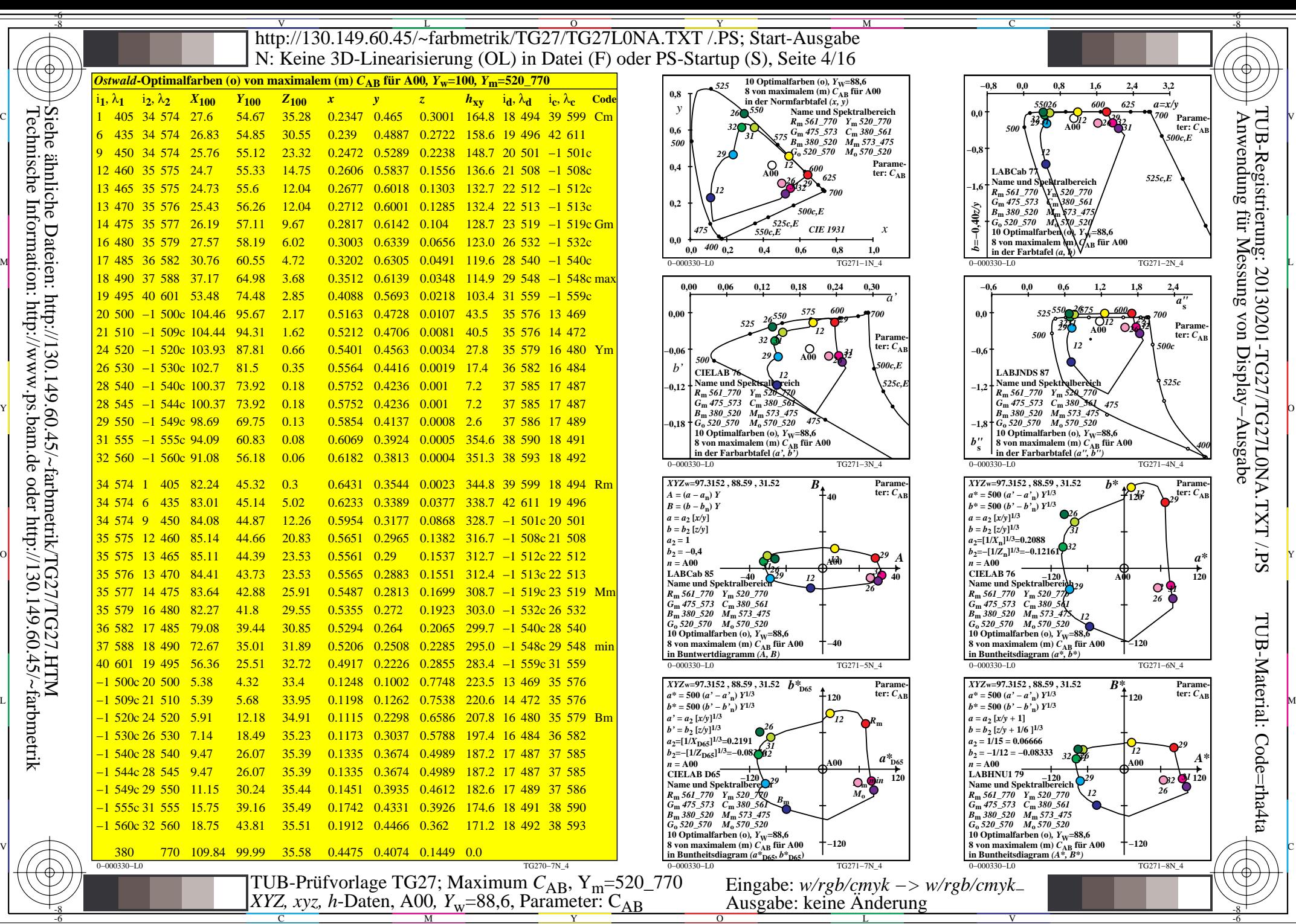

C

M

Y

 $\overline{O}$ 

L

V

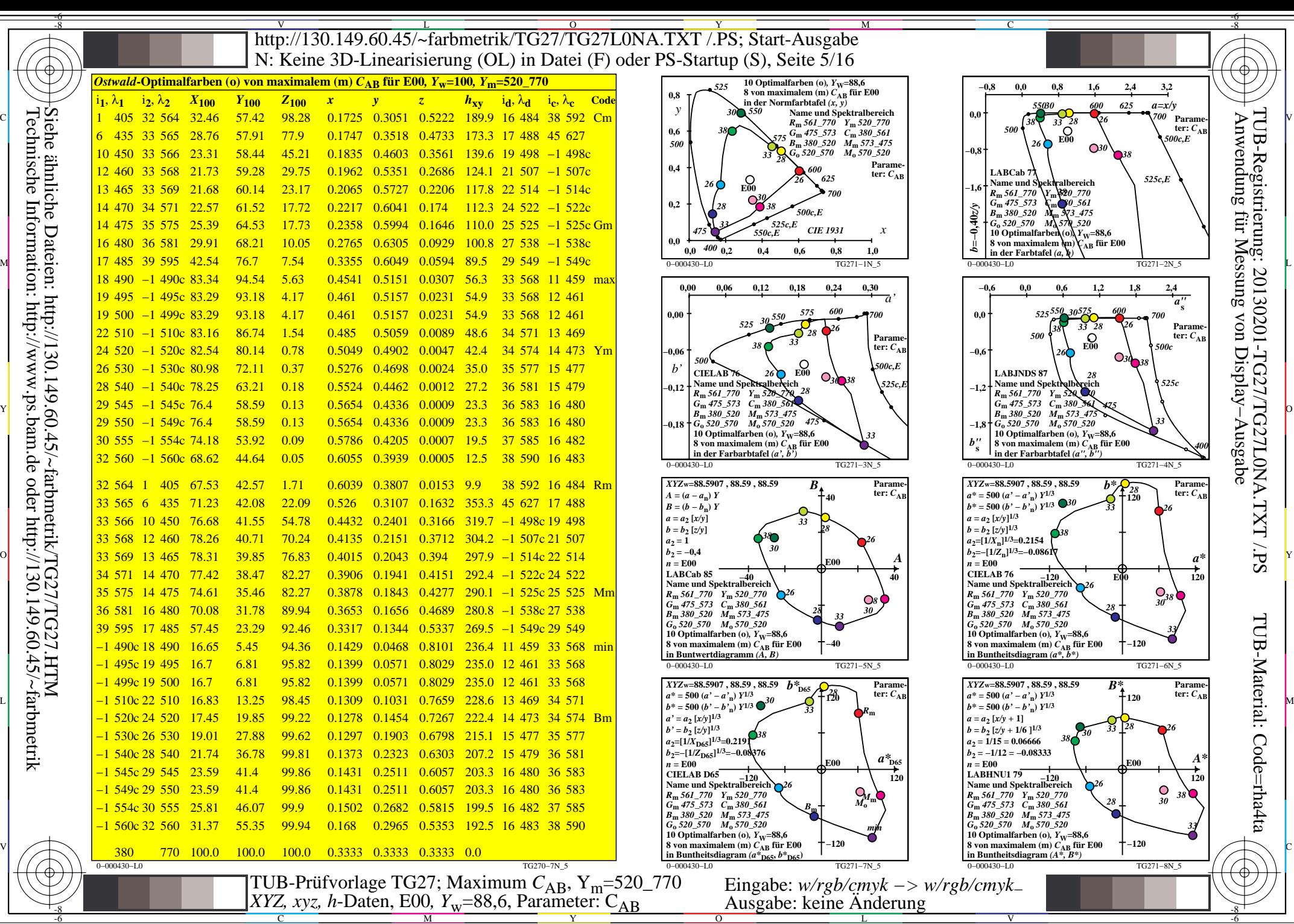

C

M

Y

 $\overline{O}$ 

L

V

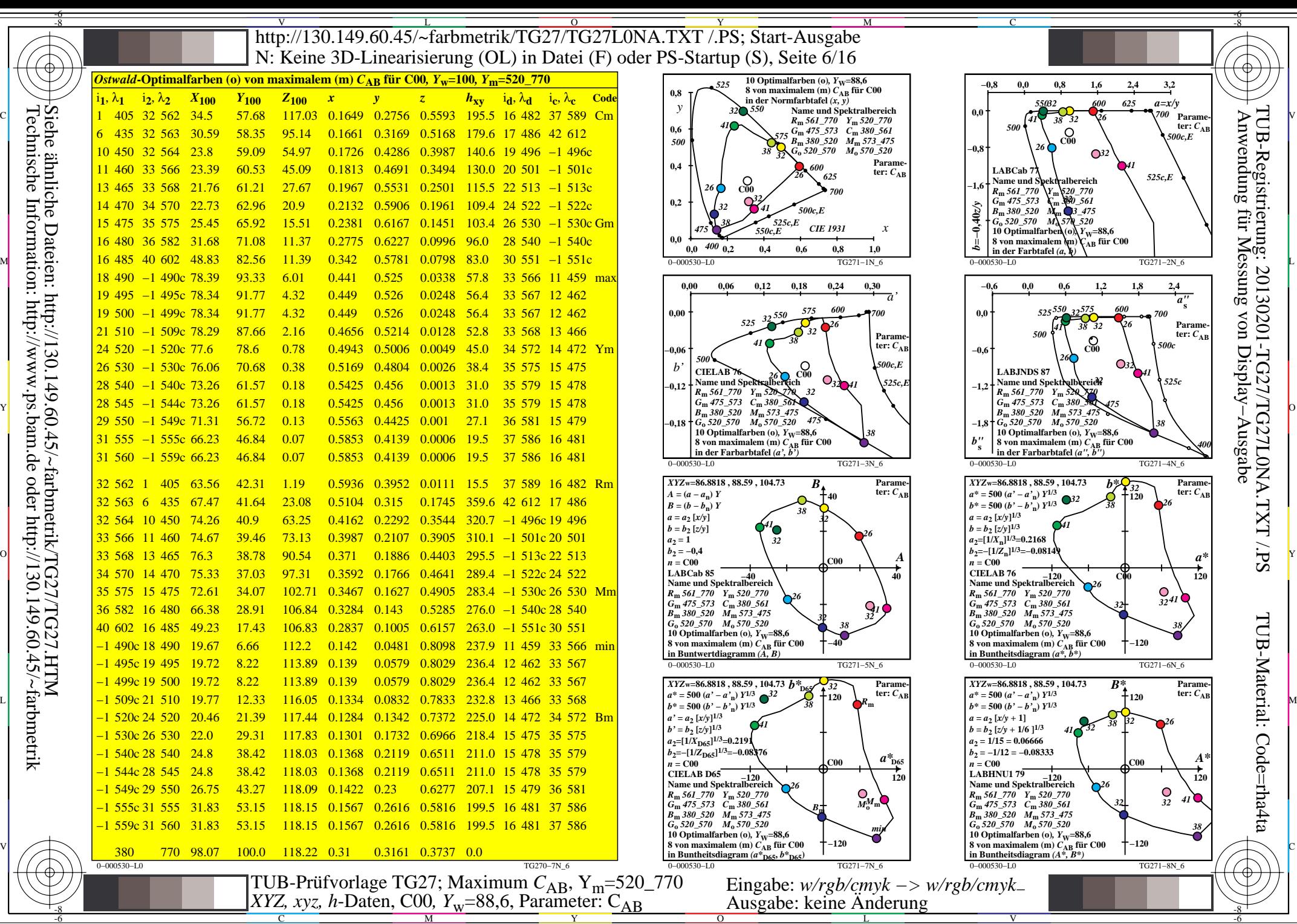

C

M

Y

 $\overline{O}$ 

L

V

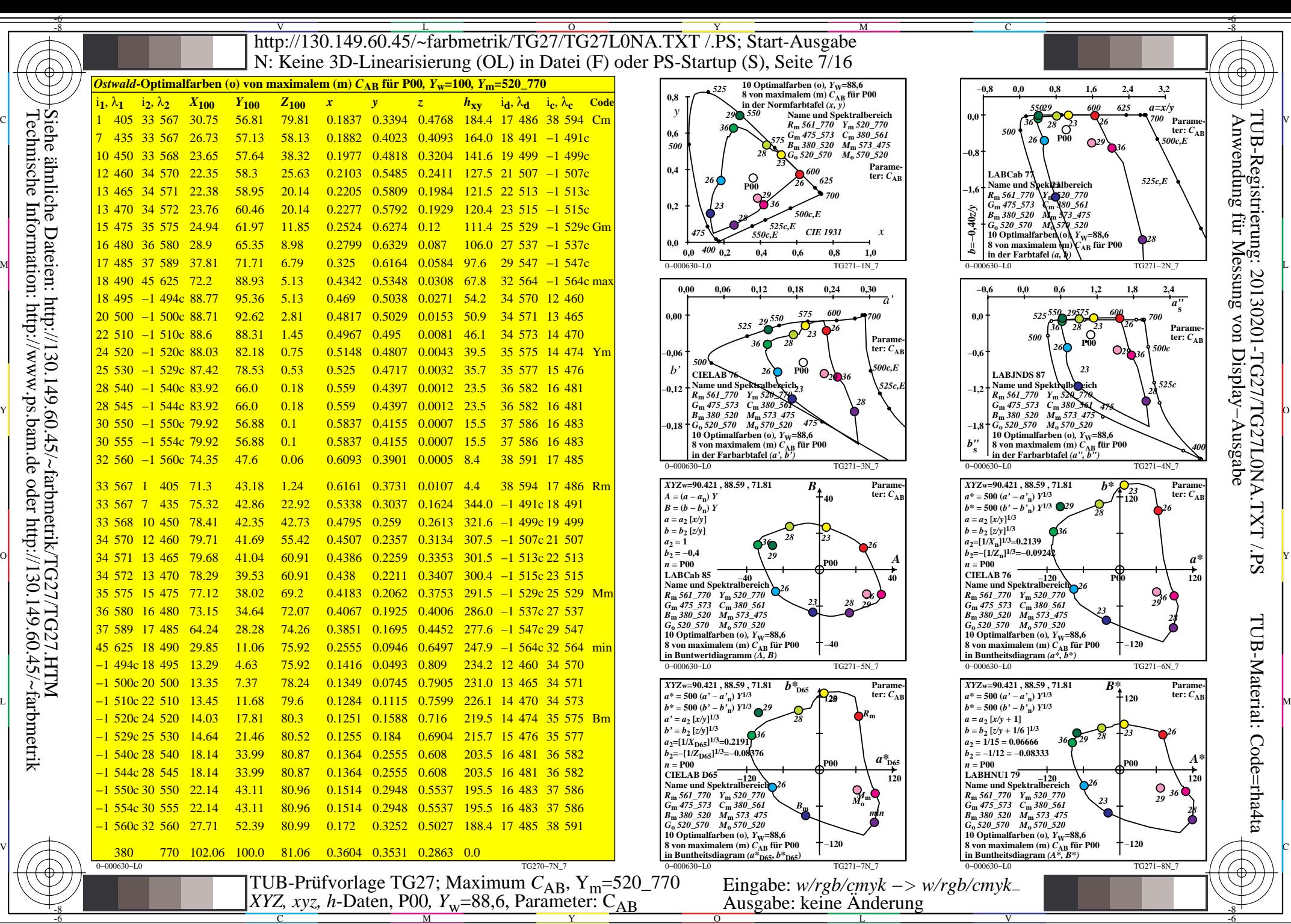

C

M

Y

 $\overline{O}$ 

L

V

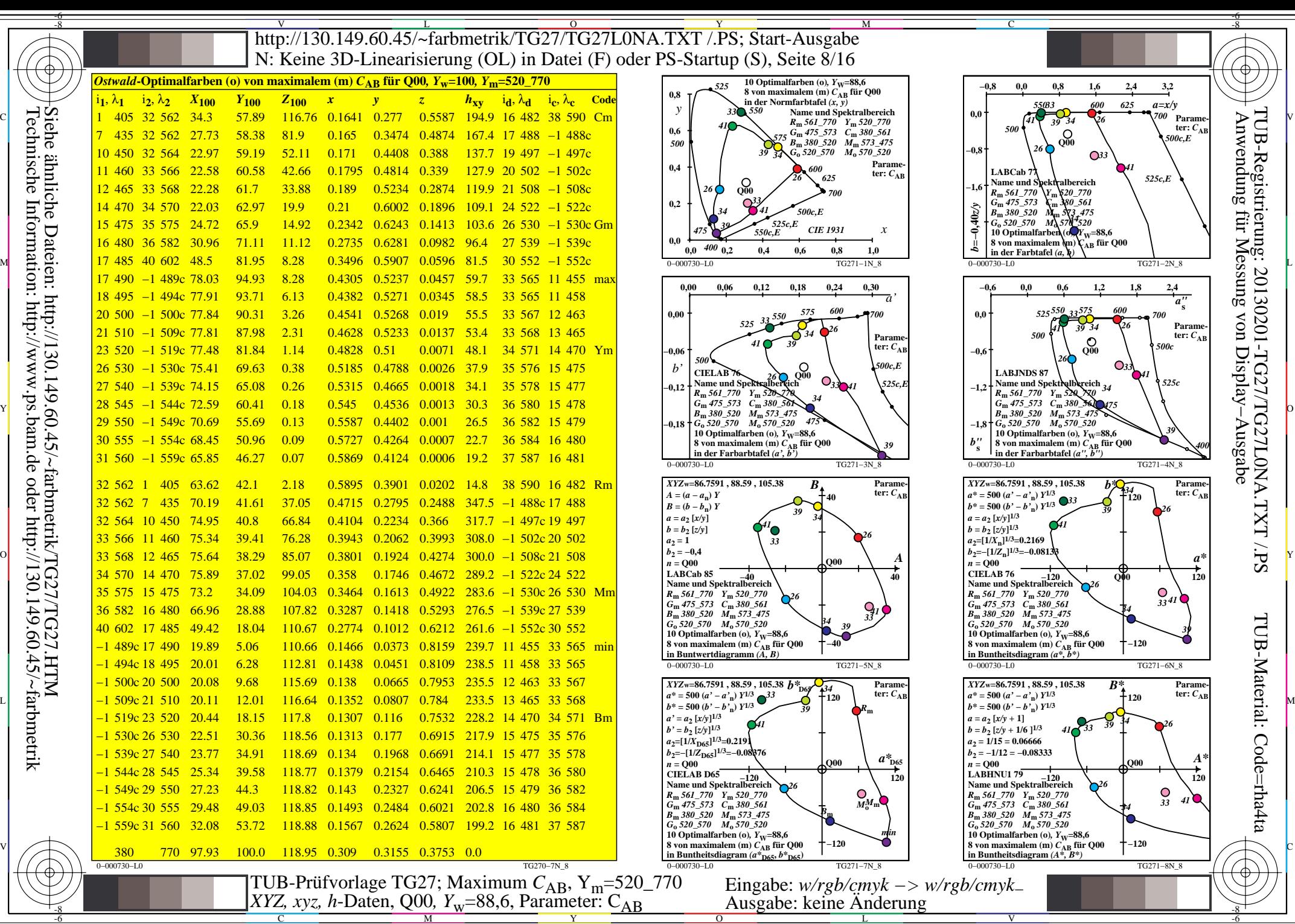

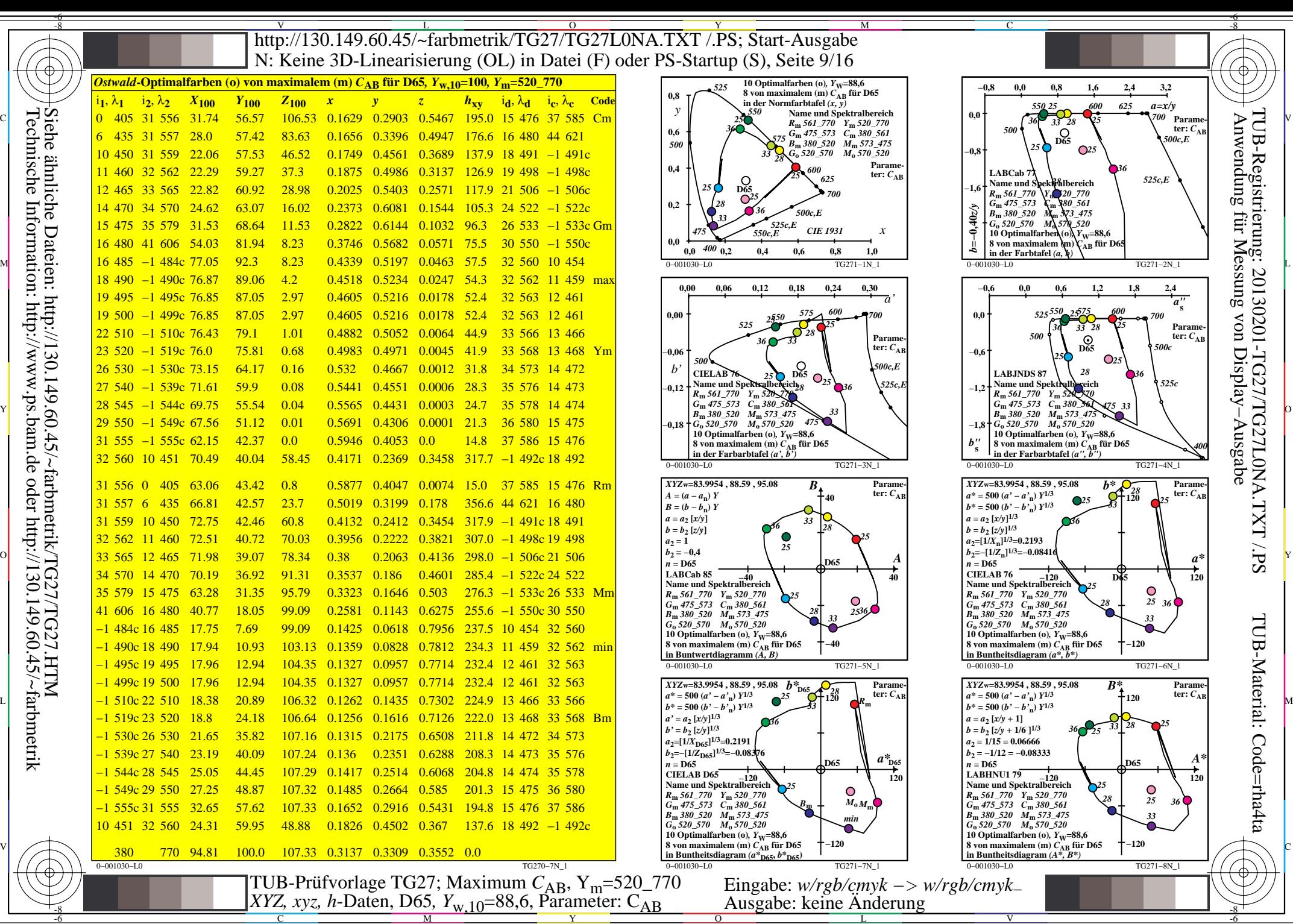

![](_page_9_Figure_0.jpeg)

![](_page_10_Figure_0.jpeg)

L

![](_page_11_Figure_0.jpeg)

![](_page_12_Figure_0.jpeg)

M Y

![](_page_13_Figure_0.jpeg)

![](_page_14_Figure_0.jpeg)

![](_page_15_Figure_0.jpeg)